## **Support**

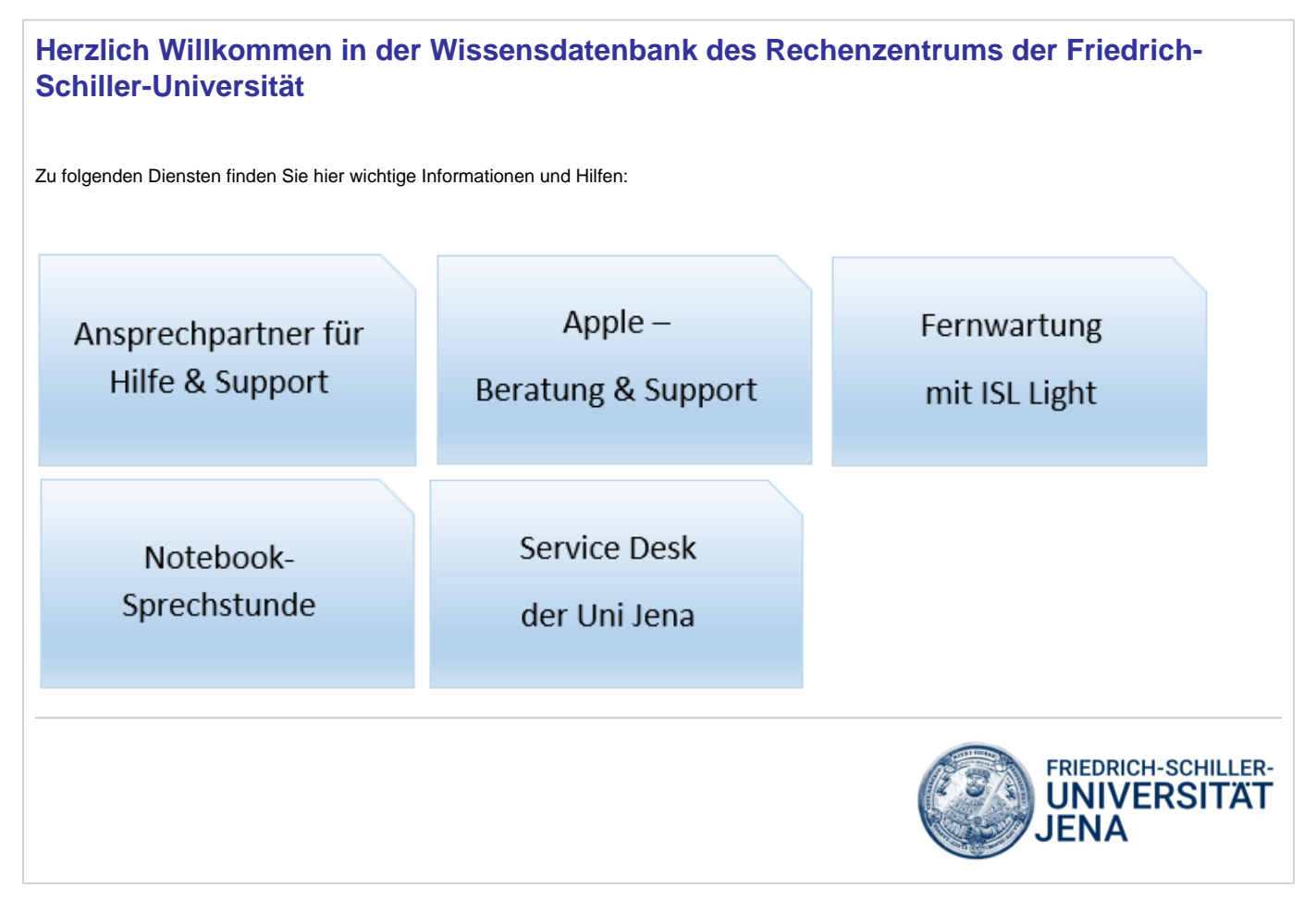

Folgende Anleitungsartikel stehen im Bereich "Support" zur Verfügung:

- [Anmelden in Confluence](https://wiki.uni-jena.de/display/URZ010SD/Anmelden+in+Confluence)
- [Antworttemplate erstellen](https://wiki.uni-jena.de/display/URZ010SD/Antworttemplate+erstellen)
- [Beratung zur digitalen Barrierefreiheit](https://wiki.uni-jena.de/display/URZ010SD/Beratung+zur+digitalen+Barrierefreiheit)
- [Confluence Benachrichtigung abstellen](https://wiki.uni-jena.de/display/URZ010SD/Confluence+-+Benachrichtigung+abstellen)
- [Confluence Benachrichtigung einstellen](https://wiki.uni-jena.de/display/URZ010SD/Confluence+-+Benachrichtigung+einstellen)
- [Rückfrage an Betreuer/Professor stellen](https://wiki.uni-jena.de/pages/viewpage.action?pageId=22454485)
- [Wiederherstellung von Dokumenten und Ordnern](https://wiki.uni-jena.de/display/URZ010SD/Wiederherstellung+von+Dokumenten+und+Ordnern)